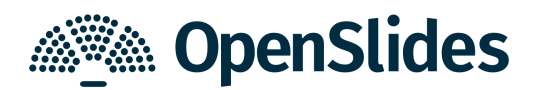

## **OpenSlides 2.0 im neuen Erscheinungsbild**

OpenSlides, das freie Präsentations- und Versammlungssystem, ist am 18. April 2016 nach etwa 1,5-jähriger Entwicklungsarbeit in der Version 2.0 erschienen. Die Software kann auf der neu gestalteten Website [https://openslides.org](https://openslides.org/) kostenlos heruntergeladen werden.

Die offensichtlichste Neuerung ist das komplett überarbeitete User-Interface. Über eine ausklappbare Seitenleiste behält man die Projektoransicht stets im Blick. Außerdem aktualisiert sich nun jede Seite automatisch sobald es Änderungen gibt. Diese Architekturänderung war das Hauptanliegen der Entwickler, die dafür OpenSlides zu einer "Single Page Application" auf Basis von AngularJS und Websockets umgebaut haben. Auch eine REST-Schnittstelle ist nun integriert, so dass OpenSlides leicht von anderen Programmen (z.B. Apps) genutzt werden kann.

Mit Erscheinen von OpenSlides 2.0 bietet die Osnabrücker Firma Intevation unter [https://openslides.com](https://openslides.com/) ein neues Dienstleistungsportfolio für Organisationen an, die OpenSlides professionell einsetzen wollen. Neben Anpassungen, Hosting, Support, Schulungen und Vor-Ort-Unterstützung werden auch elektronische Abstimmungssysteme angeboten.

OpenSlides ist ein webbasiertes Präsentations- und Versammlungssystem für Mitgliederversammlungen. Mehr Transparenz für Versammlungen ist die Kernidee von OpenSlides. Ergebnisse von Anträgen und Wahlen können protokolliert und neben der aktuellen Tagesordnung unmittelbar für alle Teilnehmer im System verfügbar gemacht werden. Alles, was am Projektor erscheint, können die Teilnehmer simultan über ihre mobilen Geräte mitverfolgen und später nachlesen und abspeichern.

OpenSlides ist ein Freies Software Produkt, lizenziert unter der MIT, mit einer engagierten Freien Software Initiative. 18 Entwickler, Übersetzer und Grafiker haben bisher zu OpenSlides beigetragen.

Diverse Screenshots von OpenSlides 2.0 sind auf der Website verfügbar.

**Ansprechpartner:** Emanuel Schütze Intevation GmbH | Neuer Graben 17 | 49074 Osnabrück **E-Mail: [emanuel.schuetze@intevation.de](mailto:emanuel.schuetze@intevation.de) | Telefon: 0541 335083-746**

## **OpenSlides 2.0: Die wichtigsten Neuerungen**

- ✗ Umbau zu einer Single Page Application (mit AngularJS).
- ✗ Automatische Aktualisierung aller(!) Seiten (mit Websockets).
- ✗ Neues User-Interface mit umfangreichen Usability-Verbesserungen.
- ✗ Neues Projektor-Design.
- ✗ Neues OpenSlides-Logo.
- ✗ Neue ausklappbare Projektor-Seitenleiste ersetzt das Dashboard.
- ✗ Unterstützung von mehreren Countdowns (z. B. um die noch übrigen Redezeitkontingente von Kandidaten oder Fraktionen anzuzeigen).
- ✗ Redelisten nun auch für Anträge und Wahlen möglich.
- ✗ Projektion von PDF-Dokumenten verbessert.
- ✗ CSV-Import von Anträgen, Teilnehmern und Tagesordnungspunkten optimiert.
- ✗ Wahlergebnisse nun mit Diagramm-Darstellung.
- ✗ Anhänge in Tagesordnungspunkten möglich.
- ✗ REST-API für alle OpenSlides-Apps (mit Django REST Framework).
- ✗ Umstellung auf Python 3 (>=3.4)
- ✗ Unterstützung für Django 1.8/1.9 (erlaubt nun Datenbank Migrationen).
- ✗ Aktualisierung auf Bootstrap 3.
- ✗ Nutzung von TinyMCE als neuen HTML-Editor.
- ✗ Plugin-API überarbeitet (nicht abwärtskompatibel zu 1.7).
- ✗ Umfangreiche Aufräumarbeiten in allen Modulen.
- ✗ Übersetzungen aktualisiert. OpenSlides liegt nun in 6 Sprachen vor: Englisch, Deutsch, Französisch, Portugiesisch, Spanisch, Tschechisch.

Alle Änderungen sind im [Changelog](https://github.com/OpenSlides/OpenSlides/blob/2.0/CHANGELOG) nachzulesen.